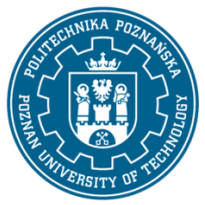

## POLITECHNIKA POZNAŃSKA

EUROPEJSKI SYSTEM TRANSFERU I AKUMULACJI PUNKTÓW (ECTS) pl. M. Skłodowskiej-Curie 5, 60-965 Poznań

# **KARTA OPISU PRZEDMIOTU - SYLABUS**

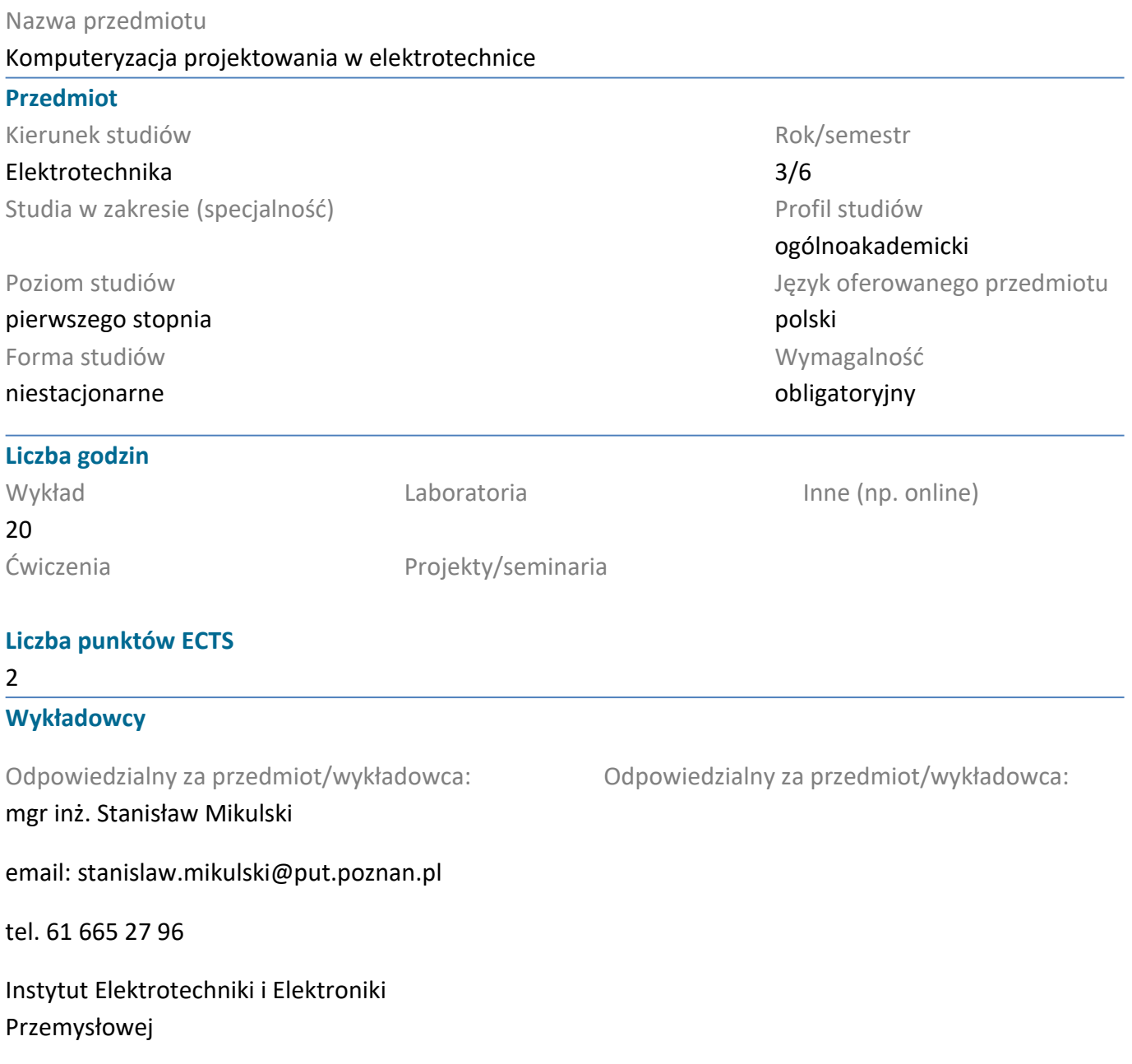

ul. Piotrowo 3A, 60-965 Poznań

#### **Wymagania wstępne**

Wiadomości z zakresu matematyki i fizyki na poziomie maturalnym. Znajomość informatyki i programowania na poziomie podstawowym.Umiejętność rozumienia i interpretowania przekazywanych wiadomości oraz efektywnego samokształcenia w dziedzinie związanej z wybranym kierunkiem studiów.

#### **Cel przedmiotu**

Poznanie wybranych metod numerycznych w zastosowaniu do rozwiązywania zagadnień z zakresu teorii obwodów i elektroenergetyki, poznanie przykładowych narzędzi służących do projektowania w obszarze szeroko rozumianej elektrotechniki.

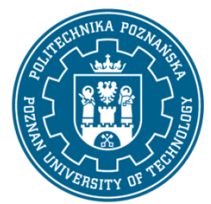

## POLITECHNIKA POZNAŃSKA

EUROPEJSKI SYSTEM TRANSFERU I AKUMULACJI PUNKTÓW (ECTS) pl. M. Skłodowskiej-Curie 5, 60-965 Poznań

#### **Przedmiotowe efekty uczenia się**

#### Wiedza

Zna metody komputerowe służące do obliczeń numerycznych(całkowanie, rozwiązywanie równań i układów równań liniowych, nieliniowych i różniczkowych, podstawowe metody optymalizacji).

## Umiejętności

Potrafi stosować wiedzę z zakresu metod numerycznych do rozwiązywania wybranych zagadnień z zakresu obwodów elektrycznych i elektroenergetyki niezbędną do realizacji zadań projektowych. Potrafi pozyskać informację z literatury i internetu, pracować indywidualnie, samodzielnie rozwiązywać zadania z zakresu komputeryzacji projektowania.

#### Kompetencje społeczne

Potrafi myśleć i działać w sposób przedsiębiorczy w zakresie tworzenia aplikacji informatycznych do projektowania w obszarze elektrotechniki

## **Metody weryfikacji efektów uczenia się i kryteria oceny**

Efekty uczenia się przedstawione wyżej weryfikowane są w następujący sposób:

Wiedza nabyta w ramach wykładu jest weryfikowana podczas egzaminu składającego się z 5-10 pytań (otwartych) równo punktowanych. Próg zaliczeniowy: 50% punktów. Dodatkowo, na końcu wybranych wykładów studenci rozwiązują test w systemie Moodle, sprawdzający wiedzę z materiału przedstawionego na wykładzie. Uzyskane dodatkowe punkty będą dodawane do wyniku z egazminu.

## **Treści programowe**

Podstawowe zagadnienia dotyczące implementacji i wykorzystania metod numerycznych w elektrotechnice. Przykładowe metody dotyczące aproksymacji i interpolacji oraz ich zastosowania w zagadnieniach technicznych (np. interpolacja Lagrange'a, aproksymacja średniokwadratowa). Metody komputerowe umożliwiające analizę rozpływu prądów w obwodach elektrycznych w stanach ustalonych zawierających elementy liniowe (metoda iteracji prostej Jacobiego, Gaussa-Siedla, SOR) i nieliniowe (metoda Newtona), a także w stanach nieustalonych (metoda Eulera i Rungego-Kutty). Podstawowe zagadnienia związane ze sztuczną inteligencją oraz jej zastosowaniem w elektrotechnie, np. predykcja uzysku energii w OZE.

Omówienie przykładowych programów typu CAD stosowanych do projektowania w szerokopojętej elektrotechnice (np. Matlab i Simulink, NEPLAN, OrCAD).

## **Metody dydaktyczne**

Wykład: prezentacja multimedialna, ilustrowana przykładami podawanymi na tablicy, inicjowanie dyskusji w trakcie wykładu. Dodatkowe materiały umieszczane są w systemie Moodle.

## **Literatura**

#### Podstawowa

[1] L. Rutkowski, Metody i techniki sztucznej inteligencji. Warszawa: Wydawnictwo Naukowe PWN, 2012.

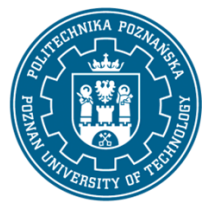

## POLITECHNIKA POZNAŃSKA

EUROPEJSKI SYSTEM TRANSFERU I AKUMULACJI PUNKTÓW (ECTS) pl. M. Skłodowskiej-Curie 5, 60-965 Poznań

[2] D. Spałek, Politechnika Śląska (Gliwice), i Wydawnictwo, Metody numeryczne w elektrotechnice. Gliwice: Wydawnictwo Politechniki Śląskiej, 2020.

[3] B. Pańczyk i Politechnika Lubelska, Metody numeryczne w przykładach. Lublin: Politechnika Lubelska, 2012.

Uzupełniająca

[1] John Sharp: Microsoft Visual C# 2008 krok po kroku, Wydawnictwo RM, Warszawa 2009 [2] R. Pratap i M. Korbecki, MATLAB 7: dla naukowców i inżynierów. Warszawa: Wydawnictwo Naukowe PWN, 2007.

#### **Bilans nakładu pracy przeciętnego studenta**

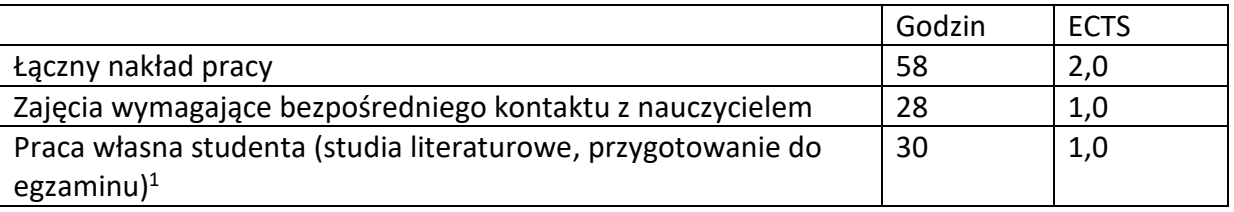

 $\overline{a}$ 

<sup>1</sup> niepotrzebne skreślić lub dopisać inne czynności